### Synthèse et implémentation d'un circuit combinatoire

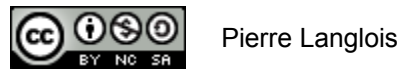

http://creativecommons.org/licenses/by-nc-sa/2.5/ca/

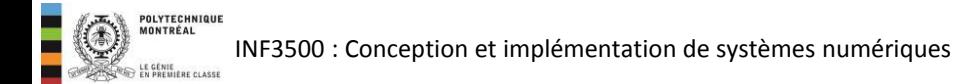

## Sujets de ce thème

- La synthèse et l'implémentation, c'est quoi  $\bullet$
- Étapes de la synthèse et de l'implémentation  $\bullet$
- Codes synthétisables et non synthétisables  $\bullet$

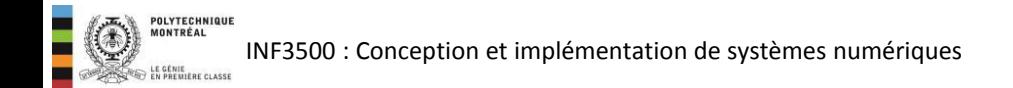

# La synthèse et l'implémentation d'un modèle VHDL

- La synthèse du code VHDL est effectuée par un synthétiseur.
- Le produit du synthétiseur est communément appelé «liste des interconnexions» (*netlist*), qui inclut:
	- la liste des composantes de base utilisées; et,
	- les liens qui les relient.
- Après le processus de synthèse, il est possible d'obtenir un estimé de la performance et des ressources utilisées par le circuit.
- L'implémentation consiste à choisir des ressources spécifiques sur le FPGA où instancier les composantes et les interconnexions identifiées par le synthétiseur.

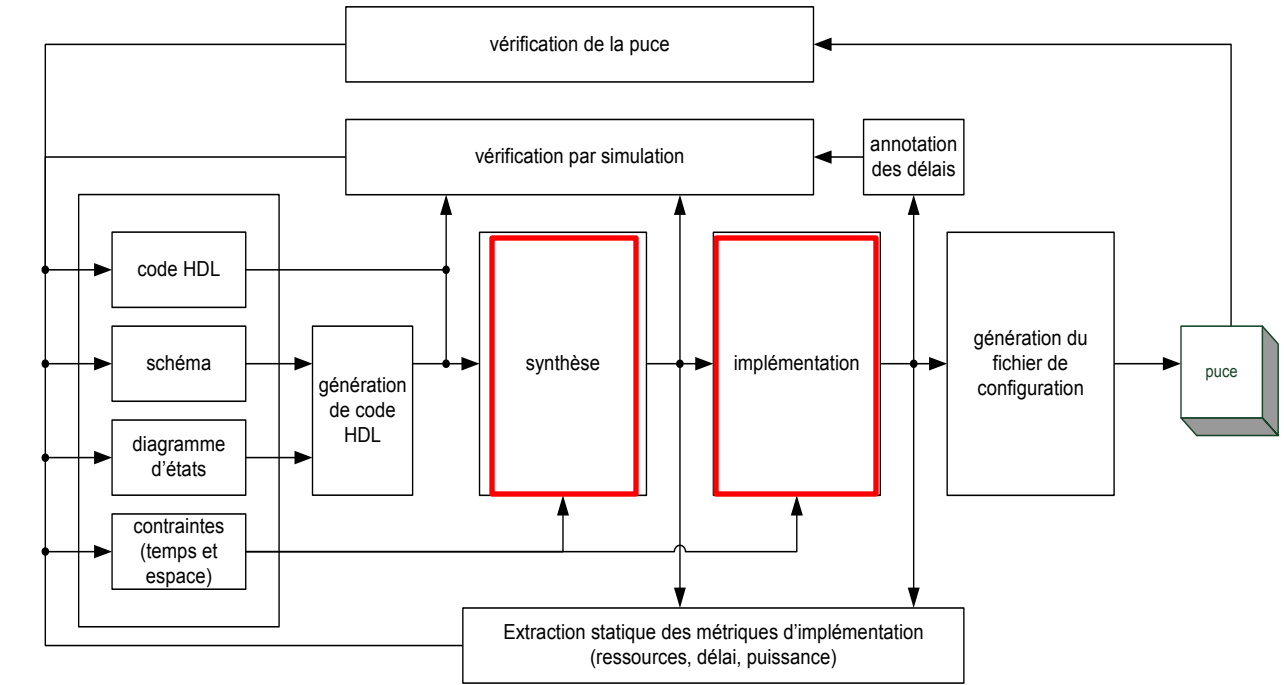

- Le défi du synthétiseur est d'inférer un circuit conforme au code.
- Le défi du concepteur de circuits numériques est de décrire ses intentions d'une façon non ambigüe pour le synthétiseur.
- La norme 1076.6-2004 de l'IEEE définit le sousensemble de VHDL qui est (devrait être ...) supporté par les outils de synthèse commerciaux.
- La documentation accompagnant le synthétiseur utilisé est pratique pour connaître exactement les parties du langage qui sont supportées ou non, les formulations préférées pour représenter une structure donnée, ainsi que les directives particulières supportées par le synthétiseur.
- 1. Identifier les entrées et sorties du circuit.
- 2. Pour chaque sortie, trouver l'équation booléenne ou la table de vérité correspondante. Réduire l'équation si nécessaire.
- 3. Si la cible est un FPGA, découper les équations de sortie selon la taille des tables de correspondance disponibles.
- 4. Implémentation: choisir des ressources spécifiques sur la puce pour les ports et les fonctions logiques.

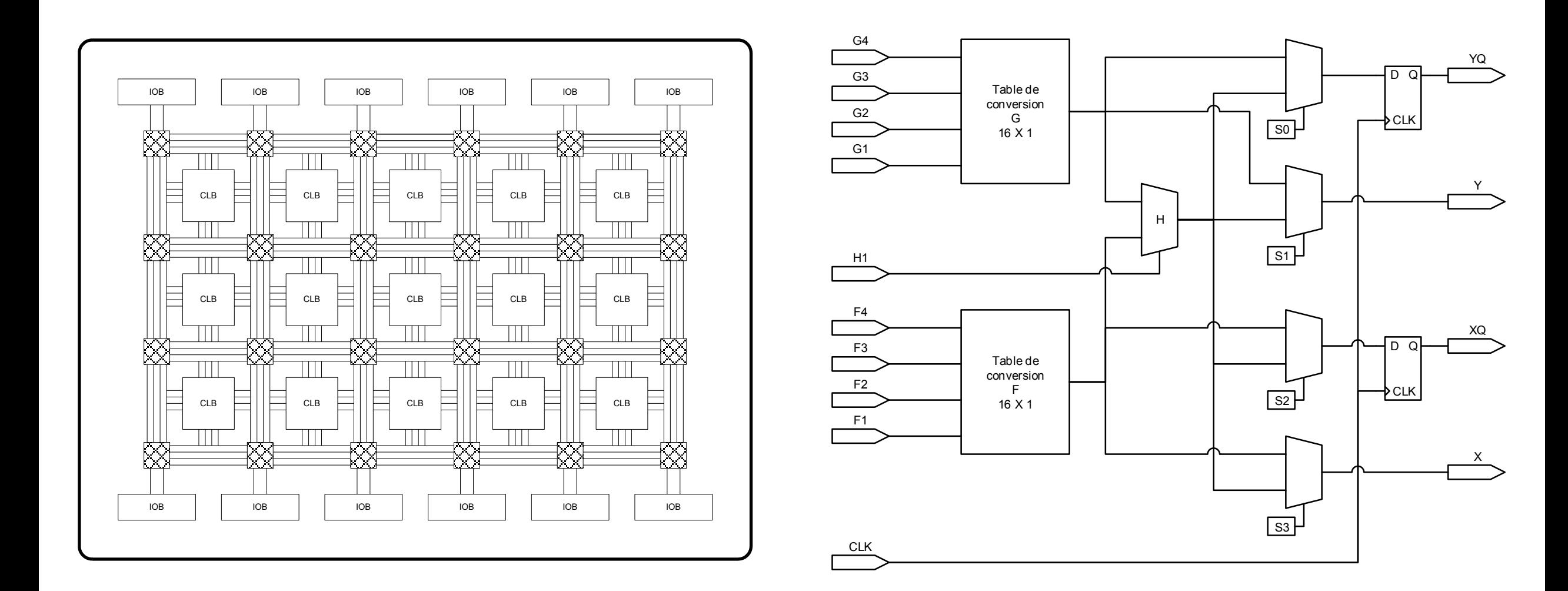

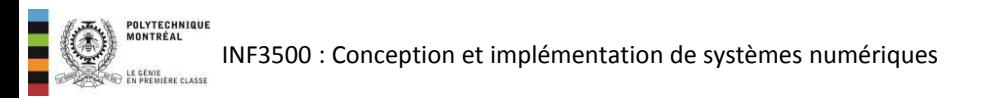

```
library ieee;
use ieee.std logic 1164.all;
entity porteET4 is
  port
     I : in std logic vector(3 downto 0);
      F : out std_logic
   );
end porteET4; 
architecture comportementale1 of porteET4 is 
begin 
   process (I) 
   begin 
     F \le I(3) and I(2) and I(1) and I(0);
   end process; 
end comportementale1;
```
- 1. Identifier les entrées et sorties du circuit.
- 2. Pour chaque sortie, trouver l'équation booléenne ou la table de vérité correspondante. Réduire l'équation si nécessaire.
- 3. Si la cible est un FPGA, découper les équations de sortie selon la taille des tables de correspondance disponibles.
- 4. Implémentation: choisir des ressources spécifiques sur la puce pour les ports et les fonctions logiques.

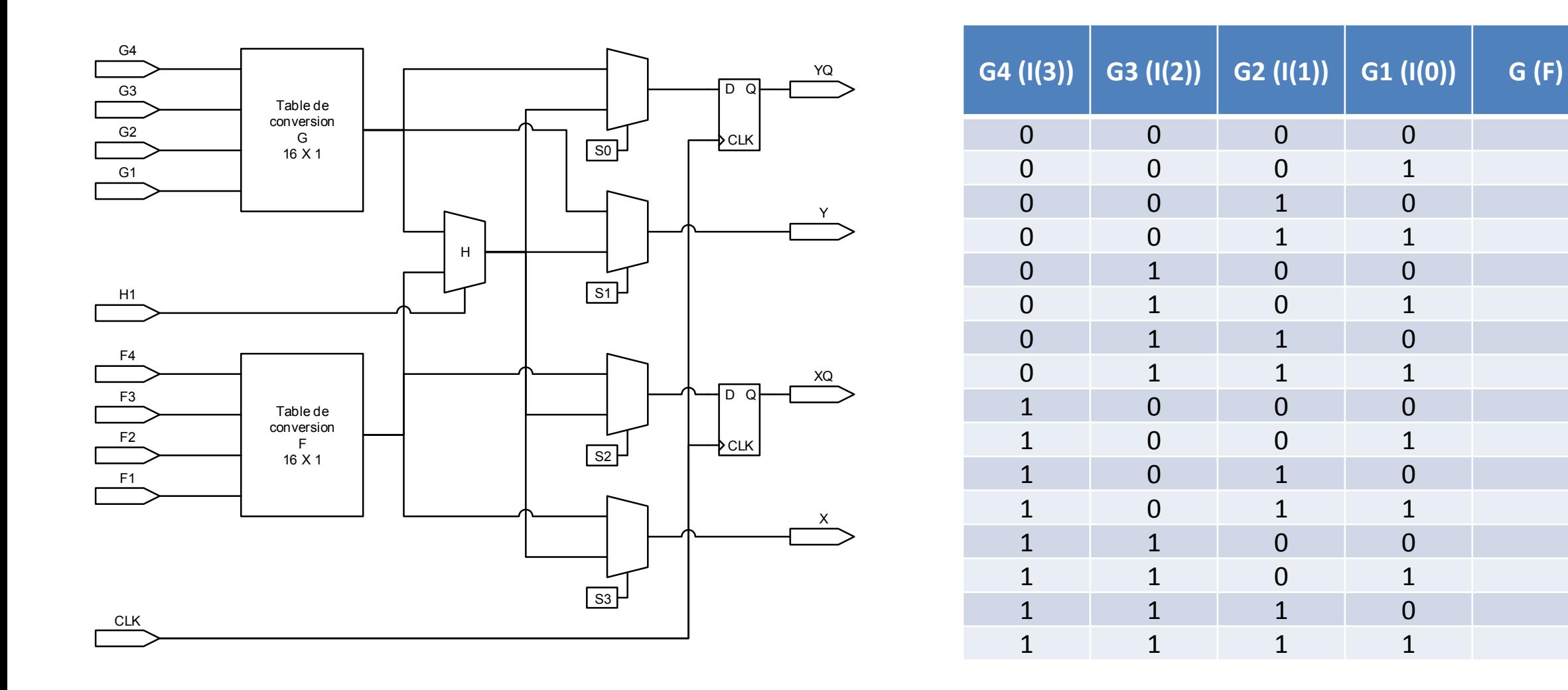

```
library IEEE; 
use IEEE.STD LOGIC 1164.all;
entity vote is 
  port (
     lesvotes: in std logic vector(3 downto 0);
      approbation : out std_logic 
    ); 
end vote; 
architecture flotdonnees1 of vote is 
begin 
   with lesvotes select 
      approbation <= 
            '1' when "0111", 
            '1' when "1011", 
            '1' when "1101", 
            '1' when "1110", 
            '1' when "1111", 
            '0' when others; 
end flotdonnees1;
```
- 1. Identifier les entrées et sorties du circuit.
- 2. Pour chaque sortie, trouver l'équation booléenne ou la table de vérité correspondante. Réduire l'équation si nécessaire.
- 3. Si la cible est un FPGA, découper les équations de sortie selon la taille des tables de correspondance disponibles.
- 4. Implémentation: choisir des ressources spécifiques sur la puce pour les ports et les fonctions logiques.

### Code synthétisable – exemple 2 – problème du vote

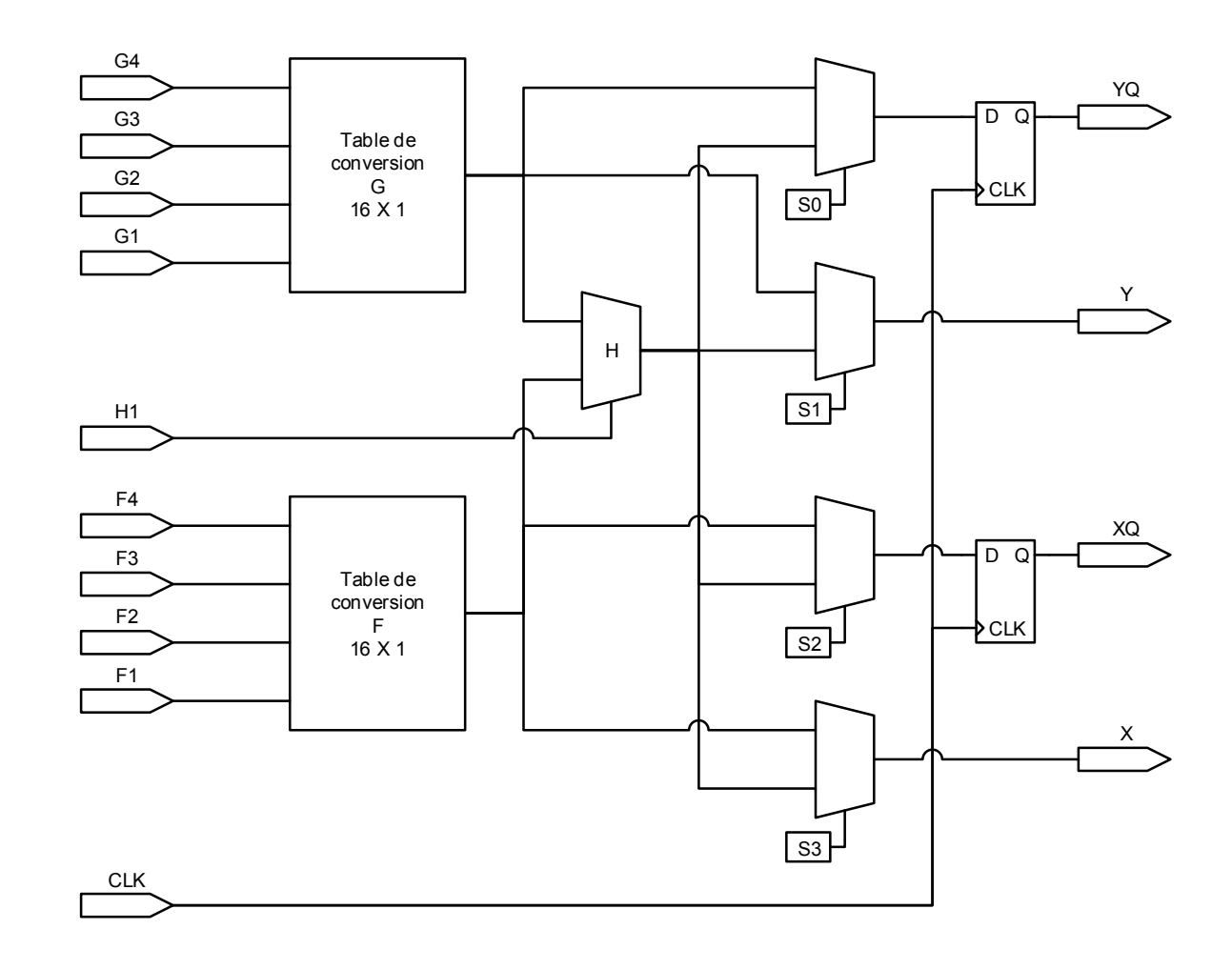

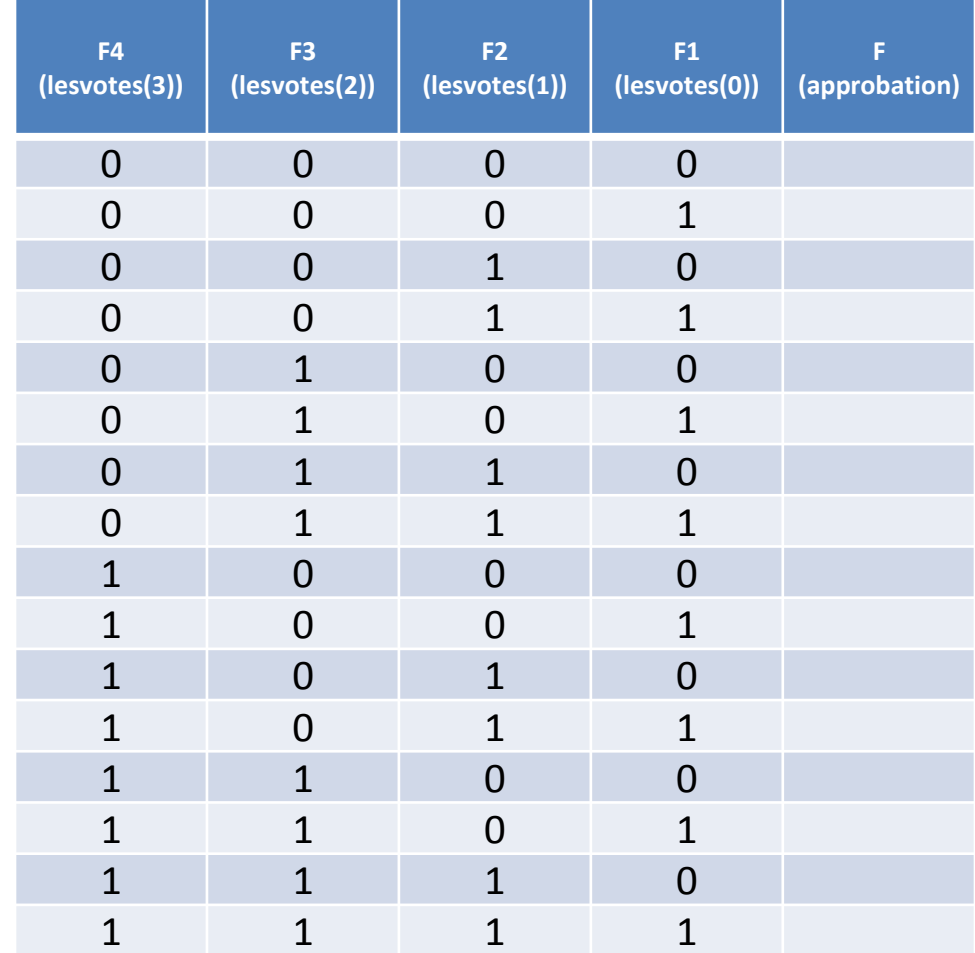

- À l'intérieur d'un processus, on peut utiliser des boucles et des conditions pour modéliser le comportement d'un circuit.
- Les boucles sont une manière compacte de représenter plusieurs énoncés reliés logiquement entre eux.
- Les paramètres d'exécution de la boucle doivent prendre des valeurs statiques au moment de la synthèse.
- Les boucles sont implémentées en les déroulant: les énoncés d'assignation qu'elles contiennent sont répliqués, un pour chaque itération de la boucle.
- Pour les circuits combinatoires, les conditions permettent d'effectuer un choix.
	- L'énoncé case a l'avantage de représenter des choix qui sont mutuellement exclusifs et qui ont la même préséance. Il correspond assez exactement à l'action d'un multiplexeur.
	- $-$  L'énoncé if, est plus général avec les clauses elsif ainsi qu'une clause else. Il est possible de l'utiliser pour donner préséance à certaines conditions par rapport à d'autres. Cela peut résulter en un circuit plus complexe que nécessaire, parce que le comportement décrit peut être plus restrictif que ce que le concepteur a en tête.

Case est un meilleur choix quand on n'a pas besoin de priorité!

INF3500 : Conception et implémentation de systèmes numériques

### Code synthétisable

```
library ieee;
use ieee.std logic 1164.all;
entity porteET4 is
   port (
     I : in std logic vector(3 downto 0);
      F : out std_logic
   );
end porteET4;
```

```
architecture comportementale1 of porteET4 is 
begin 
   process (I) 
   begin 
     F \le I(3) and I(2) and I(1) and I(0);
   end process; 
end comportementale1;
```

```
architecture comportementale2 of porteET4 is 
begin 
   process (I) 
   variable sortie : std_logic; 
   begin 
     sortie := '1'; for k in 3 downto 0 loop 
        sortie := sortie and I(k);
      end loop; 
      F <= sortie; 
   end process; 
end comportementale2;
```
## Code synthétisable et non-synthétisable

```
library IEEE;
use IEEE.STD LOGIC 1164.ALL;
entity porteET is
   generic (
      W : positive := 8 -- le nombre d'entrées 
   );
   port (
    W2 : in positive;
    I : in std logic vector(W - 1 downto 0);
     F : out std_logic
   );
end porteET;
```
La valeur de W est connue au moment de l'instanciation du module.

```
La valeur de W2 n'est pas connue au moment de l'instanciation du
module.
```

```
architecture comportementale1 of porteET is
begin
   process (I)
   variable sortie : std_logic;
   begin
     sortie := '1'; for k in W - 1 downto 0 loop
       sortie := sortie and I(k);
      end loop;
     F \leq 1 sortie;
   end process; 
end comportementale1;
```

```
architecture comportementale2 of porteET is
begin
   process (I)
   variable sortie : std_logic;
   begin
     sortie := '1'; for k in W2 - 1 downto 0 loop
       sortie := sortie and I(k);
      end loop;
     F \leq 1 sortie;
   end process; 
end comportementale2;
```
- En général, l'utilisation de la catégorie signal résulte en un fil concret dans un module.
- Une équivalence directe est plus difficile à faire pour la catégorie variable.

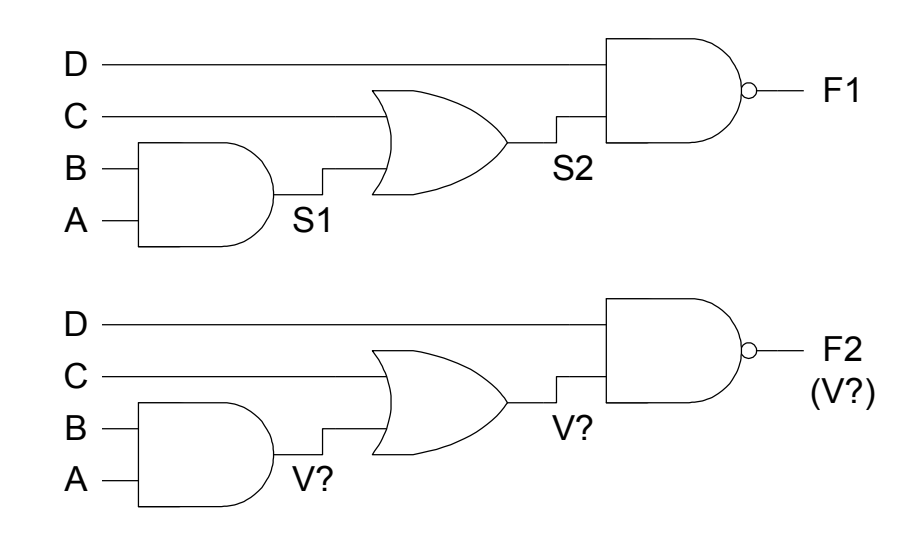

```
library ieee; 
use IEEE.STD LOGIC 1164.ALL;
entity demoSignalVariable is 
  port
     A, B, C, D: in std logic;
     F1, F2 : out std logic
   ); 
end demoSignalVariable; 
architecture demo of demoSignalVariable is 
signal S1, S2 : std logic;
begin 
  S1 \leq A and B;
  S2 \leq S1 or C;
  F1 \leq S2 nand D;
   process(A, B, C, D)
   variable V : std_logic; 
   begin 
     V := A and B;
     V := V or C;
     V := V nand D;
     F2 \leq V; end process; 
end demo;
```
## Synthétiser un banc d'essai?

- Les bancs d'essai ne sont pas synthétisables en général:
	- $-$  Énoncé wait
	- $-$  Clause after
	- Énoncé assert report
	- Modèles de haut niveau de spécifications
	- Utilisation de types comme real.  $\overline{\phantom{m}}$

```
\ddotsfunction estPremier (n: integer) return boolean is
variable reponse : boolean := false;
begin
  if (n \leq 1) then
     reponse := false; -- 0 et 1 ne sont pas premiers
  elsif (n \leq 3) then
     reponse := true; -- 2 et 3 sont premiers
  else
     reponse := true;
     for k in 2 to integer (ceil (sqrt (real (n)))) loop
        if (n mod k = 0) then
           reponse := false;
           exit;
        end if:
     end loop;
  end if;
  return reponse;
end estPremier;
```
 $\ddots$ 

- Expliquer comment on peut effectuer la synthèse d'un module combinatoire décrit en VHDL. (B2)
- Effectuer la synthèse et l'implémentation du code d'un module combinatoire décrit en VHDL. (B3)

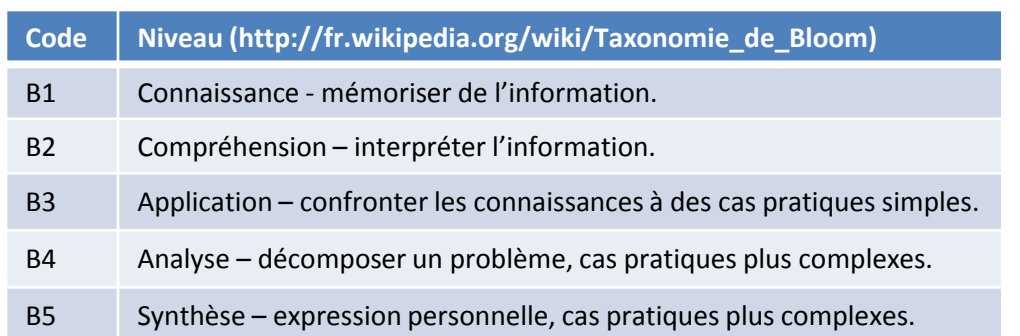

INF3500 : Conception et implémentation de systèmes numériques